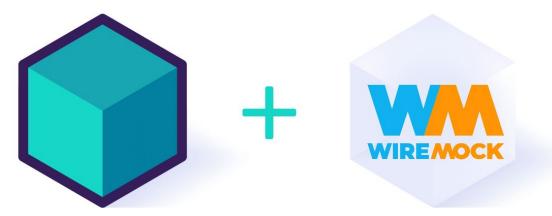

# Fake it until you `make it`

### API Integration testing with Testcontainers and WireMock

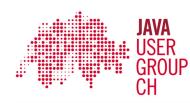

Oleg Nenashev, WireMock Inc @oleg\_nenashev

# `make it` ?

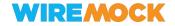

### > whoami

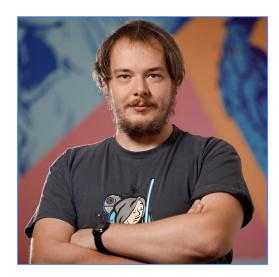

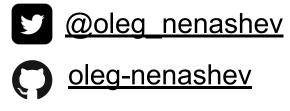

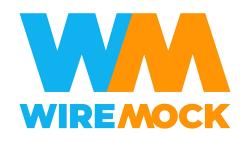

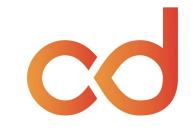

**CD.FOUNDATION** 

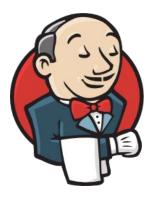

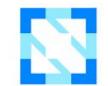

CLOUD NATIVE COMPUTING FOUNDATION

### > whoami --java

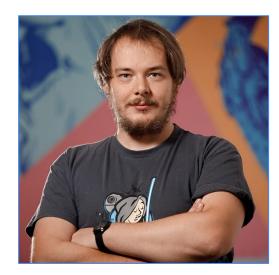

2006 - J# and Java ME 2010+ - patches to Hudson/Jenkins 2013+ - Jenkins & Java non-stop 2021+ - Testcontainers, Quarkus, etc. 2023+ - WireMock

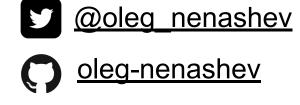

#### Outline

- Intro to API integration testing
- Classification of the approaches
- Testcontainers and WireMock
- Using them together
- And demos!

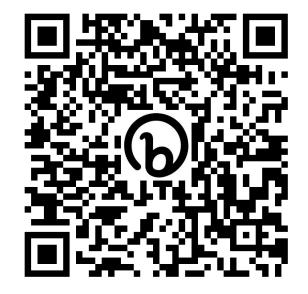

These slides: bit.ly/jugh-wiremock-testcontainers

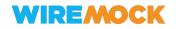

#### Disclaimer

- This is a talk about "WireMock AND Testcontainers", not "VERSUS" ir "OR"
- Your mileage may vary

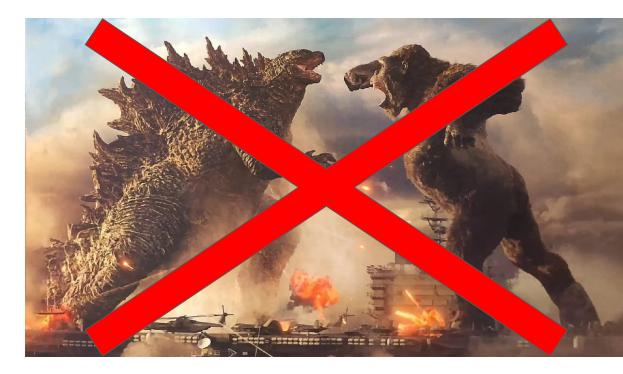

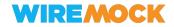

# Integration testing?

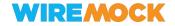

- Multiple technology stacks and toolchains
- Many teams involved
- Sacred knowledge
- [Almost] always too late

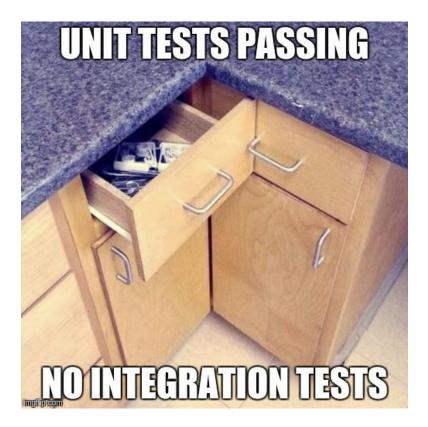

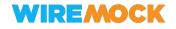

#### The new ecosystem is about APIs

Over 90% of developers use APIs.

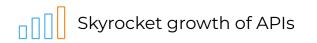

TOTAL API COUNT

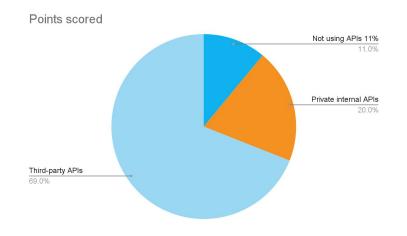

#### **GROWTH IN WEB APIS SINCE 2005**

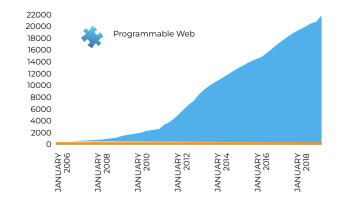

MONTH The growth over time of the Programmable Web API API directory to more than 22,000 entries

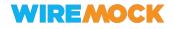

# APIs are essential for Integration and Integration Testing

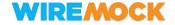

### APIs? Not just REST!

- Any interface!
- Async interfaces too
- Binary interfaces too

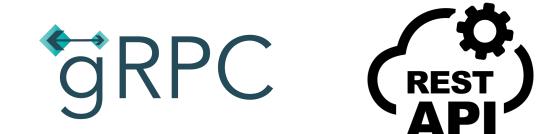

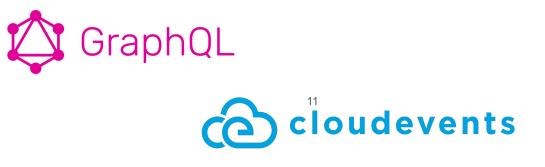

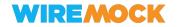

### **Open Standards**

- Standard specifications for APIs
- Developer tools for the specification
- Ways to share specifications between teams at early stages
- Tools for serving APIs based on specifications

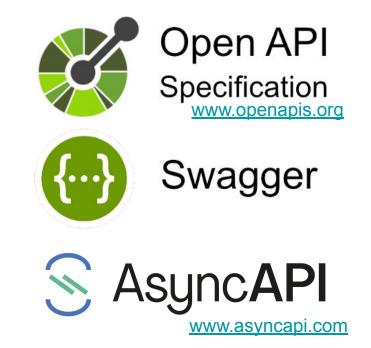

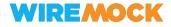

#### Ways to do API integration testing

- 1. Testing against Production/Staging servers
- 2. Testing against a simplified/containerized instance (e.g. Testcontainers)
- Mocking at the API provider level (e.g. WireMock)
- 4. Mocking at the code level

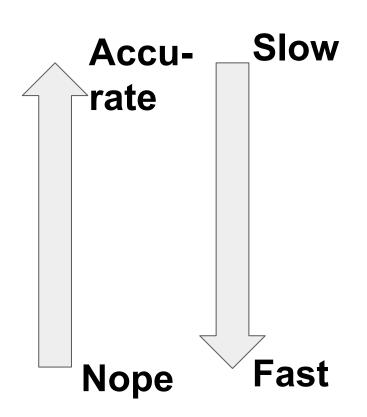

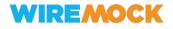

#### Ways to do API integration testing

- 1. Testing against Production/Staging servers
- 2. Testing against a simplified/containerized instance (e.g. Testcontainers)
- 3. Mocking at the API provider level (e.g. WireMock)
- 4. Mocking at the code level

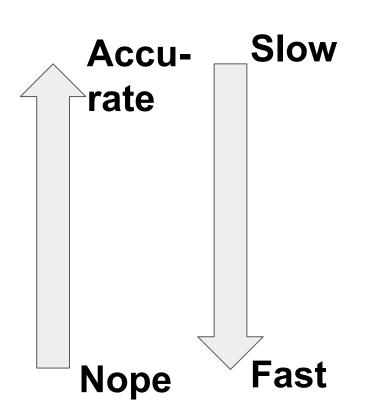

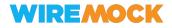

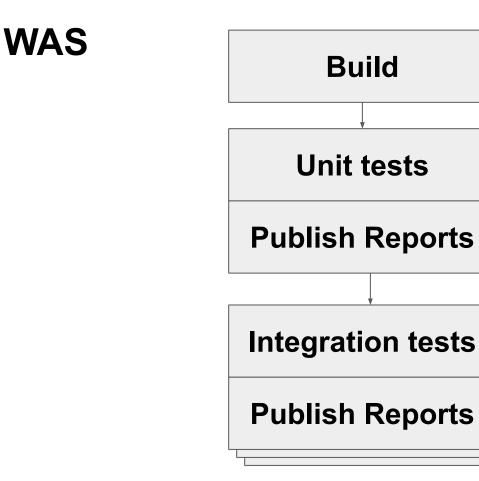

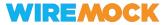

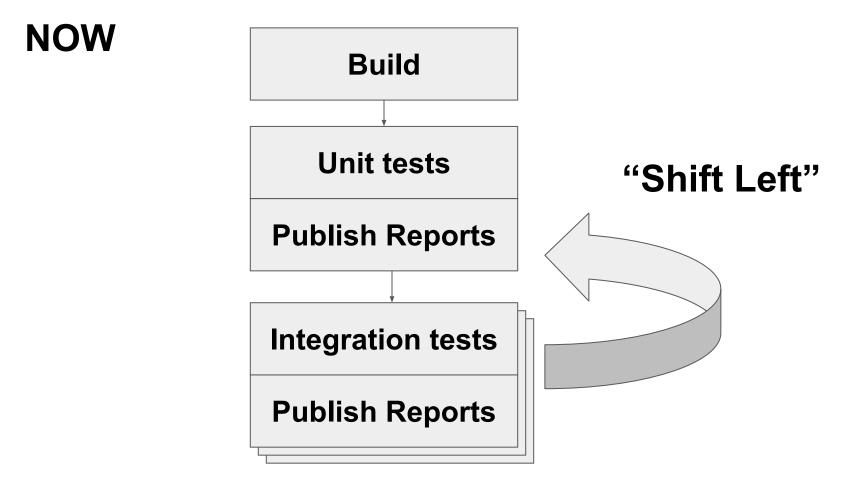

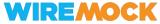

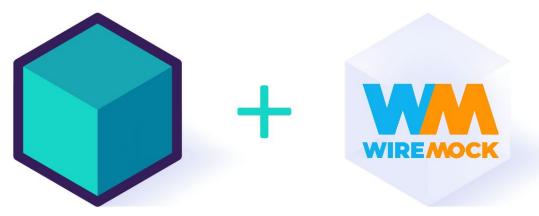

# Shifting ITs left with Testcontainers and WireMock

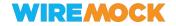

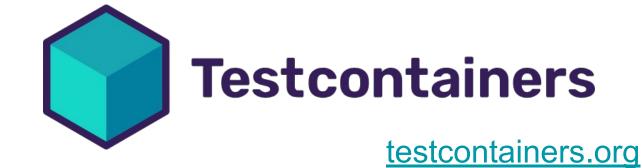

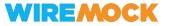

#### Ways to do API integration testing

- 1. Testing against Production/Staging servers
- 2. Testing against a simplified/containerized instance (e.g. Testcontainers)
- Mocking at the API provider level (e.g. WireMock)
- 4. Mocking at the code level

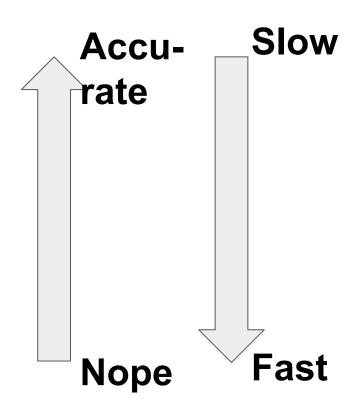

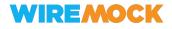

#### Key features

- Integration into your test frameworks
- Container management layer
- On-demand single-shot containers for your unit and integration tests
- On-demand image build

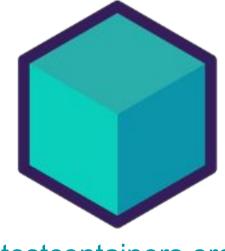

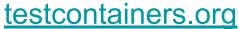

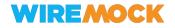

Example - JUnit 5

## @Testcontainers class WireMockContainerJunit5Test {

#### @Container

```
WireMockContainer wiremockServer = new WireMockContainer("2.35.0")
    .withMapping("hello", WireMockContainerJunit5Test.class, "hello-world.json");
```

#### @Test

}

```
void helloWorld() throws Exception {
    // given
    String url = wiremockServer.getUrl("/hello");
```

```
// when
HttpResponse response = new TestHttpClient().get(url);
```

```
// then
assertThat(response.getBody())
    .as("Wrong response body")
    .contains("Hello, world!");
```

WIREMOCK

#### Architecture

#### Docker or Docker Compose

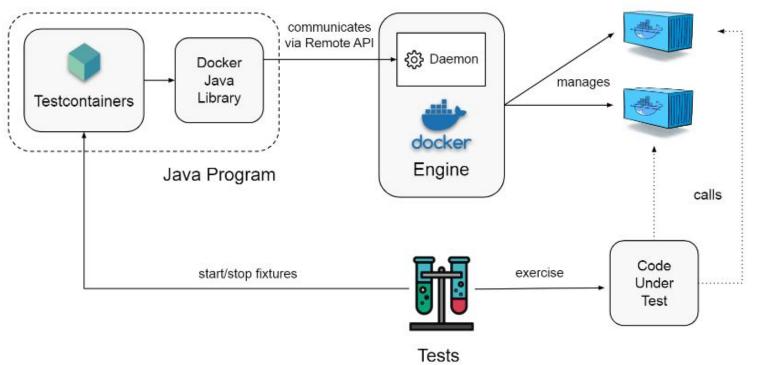

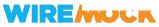

#### Containers are not always slow!

- Caching Docker image builds
- Suspending containers between tests
- Graceful termination
  - o github.com/testcontainers/moby-ryuk

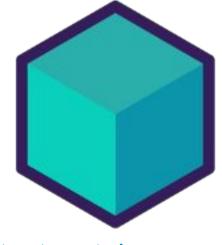

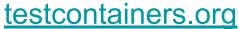

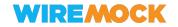

#### Modules!

Test Anything You Can Containerize: Database, Message Broker, And More

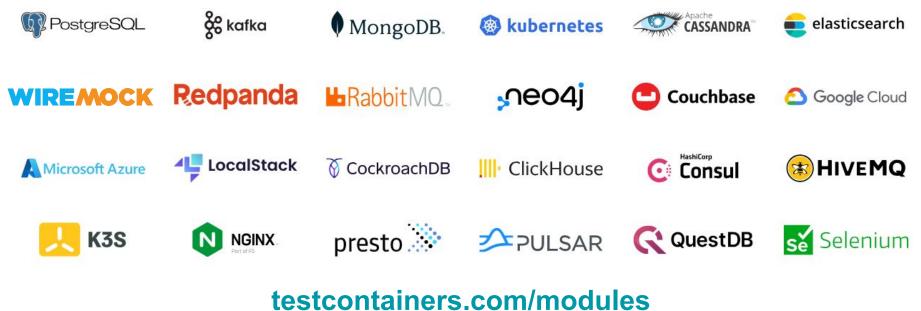

#### Not just Java

#### https://www.testcontainers.org/

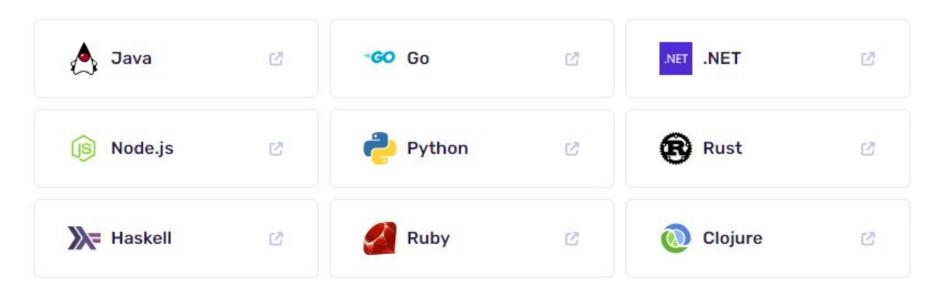

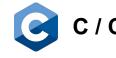

C / C++ WiP: <u>oleg-nenashev/testcontainers-c</u>

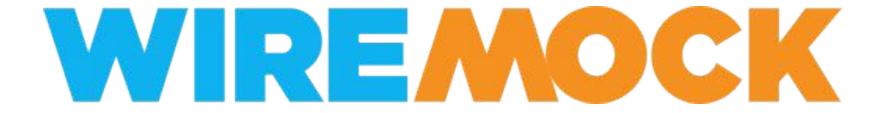

https://wiremock.org

#### Ways to do API integration testing

- 1. Testing against Production/Staging servers
- 2. Testing against a simplified/containerized instance (e.g. Testcontainers)
- 3. Mocking at the API provider level (e.g. WireMock)
- 4. Mocking at the code level

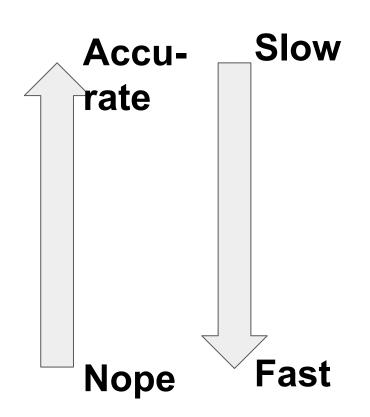

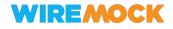

#### **API** Mocking for Java

#### **Open Source**

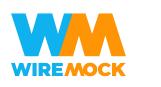

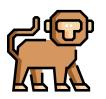

# mock@@n MockServer

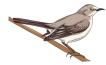

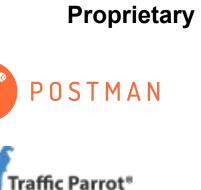

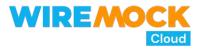

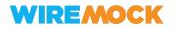

en.wikipedia.org/wiki/Comparison\_of\_API\_simulation\_tools

#### WireMock 101

WireMock is a tool for building mock APIs

Created in 2011 as a Java test library and CLI

You can can:

- Create stable development environments
- Isolate yourself from flakey 3rd parties
- Simulate APIs that don't exist yet

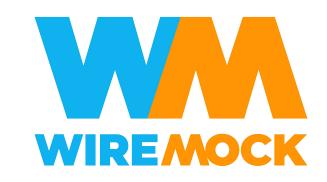

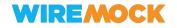

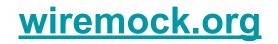

#### WireMock 101

# IF (request\_url) THEN (response) \*

\* it gets **MUCH** more complex

WIREMOCK

WireMock Config JSON:

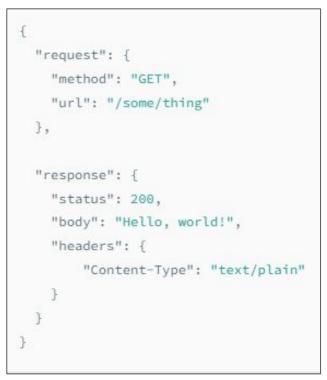

wiremock.org/docs/stubbing

### Breaking down JSON files

Using WireMock Cloud

app.wiremock.cloud

| + New C Refresh Filter stub list                                          |                                          |
|---------------------------------------------------------------------------|------------------------------------------|
| Get Hacker News Item - ask                                                | Request                                  |
| GET /item/[id].json                                                       | Name                                     |
| 200                                                                       | Get Hacker News Item - ask               |
| [ "by" : "tel", "descendants" : 16, "id" : 121003, "kids" : [ 121016, 121 | Add description                          |
| Get Hacker News Item - comment                                            | GET v /item/[id].json                    |
| 200                                                                       | > Advanced ⑦                             |
| { "by" : "norvig", "id" : 2921983, "kids" : [ 2922097, 2922429, 292       | > Scenario ⑦                             |
| Get Hacker News Item - poll                                               | Decreases                                |
| GET /item/[id].json                                                       | Response                                 |
| 200                                                                       | Direct Fault Proxy                       |
| { "by" : "pg", "descendants" : 54, "id" : 12                              | Status                                   |
|                                                                           | 200 Enable dynamic response templating ⑦ |
| Get Hacker News Item - job                                                |                                          |
| GET /item/[id].json                                                       | Le Save Clone Scancel                    |

## Example -JUnit 5

WIREMOCK

# @WireMockTest public class DeclarativeWireMockTest {

#### @Test

void test\_something\_with\_wiremock(WireMockRuntimeInfo wmRuntimeInfo) {
 // The static DSL will be automatically configured for you
 stubFor(get("/static-dsl").willReturn(ok()));

// Instance DSL can be obtained from the runtime info parameter
WireMock wireMock = wmRuntimeInfo.getWireMock();
wireMock.register(get("/instance-dsl").willReturn(ok()));

// Info such as port numbers is also available
int port = wmRuntimeInfo.getHttpPort();

// Do some testing...

#### wiremock.org/docs/junit-jupiter

#### WireMock 201 and beyond - Key features

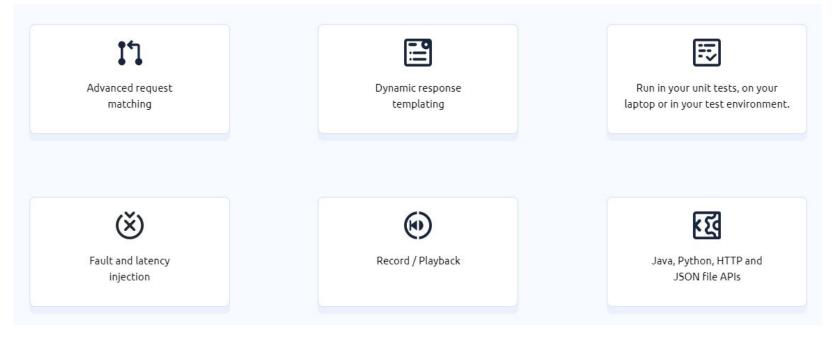

#### https://github.com/wiremock

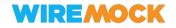

### WireMock

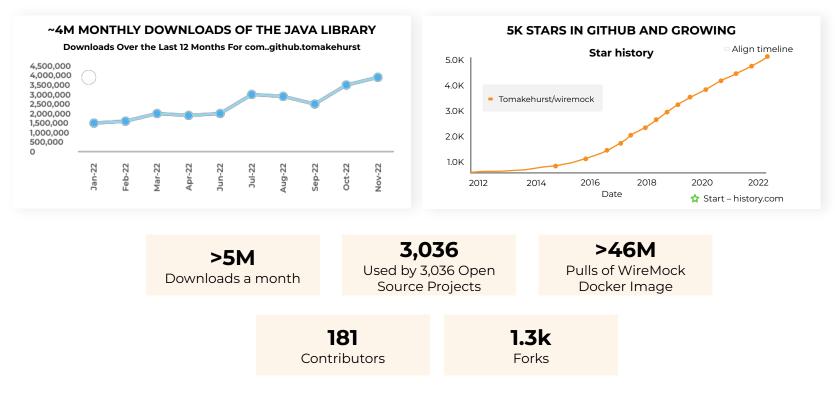

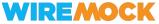

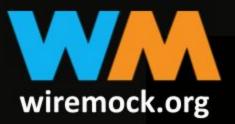

# ONE TOOL TO MOCK THEM ALL

#### Not just a Java tool

- WireMock Docker standalone server as a container
  - o github.com/wiremock/wiremock-docker
  - Helm charts for Kubernetes too
  - Testcontainers modules
- Adapters and Implementations for technology stacks
  - All major stacks: Python, JavaScript/TS, .NET, Golang, Rust ...
  - Native support: Golang, Rust
  - Protocol adapters, e.g. gRPC
  - Android support
- Soon: gRPC and GraphQL adapters

\* Many components are maintained by contributors outside main orgs. Working on consolidation

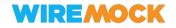

#### WireMock Ecosystem

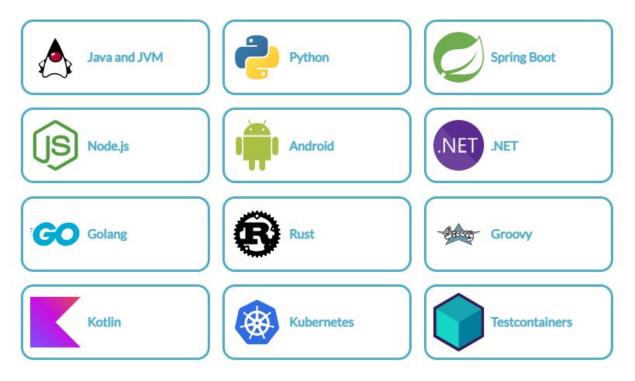

#### WIREMOCK

#### github.com/wiremock/ecosystem

#### WireMock & JVM Ecosystem - projects for...

- Java
- Kotlin
- Scala
- Groovy
- Clojure
- (?)Android

- JUnit 4/5
- Testcontainers
- Sprint Boot
- Spring Cloud Contract
- Quarkus
- Maven/Gradle
- Spock
- Pact

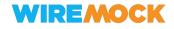

### Extensibility

- Flexible definition formats
- Open Source, Apache v2 License
- Open APIs
- Extensions engine

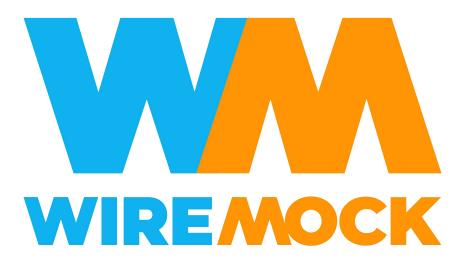

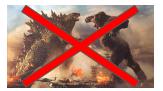

Disclaimer

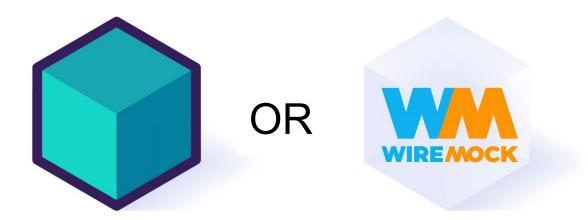

## Choosing a Tool for your job

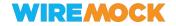

### Ways to do API integration testing

- 1. Testing against Production/Staging servers
- 2. Testing against a simplified/containerized instance (e.g. Testcontainers)
- 3. Mocking at the API provider level (e.g. WireMock)
- 4. Mocking at the code level

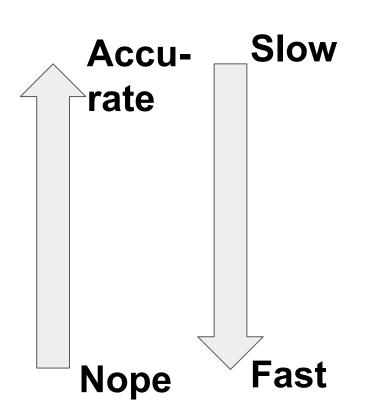

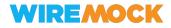

| Feature / Project         | WireMock | Testcontainers |
|---------------------------|----------|----------------|
| JUnit Integrations        | +        | +              |
| Battle-tested             | +        | +              |
| Server side is NOT needed | +        | -              |
| Tests the server side     | -        | +              |
| Multi-platform            | +        | +              |
| "Marketplace"             | +        | +              |
| Extensible                | +        | +              |
| SaaS / Enterprise Support | +        | +              |

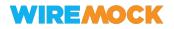

## There is no silver bullet!

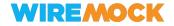

### Choosing a right tool \* \*\*

- Need database or complex dynamic environment?
  - YES => Testcontainers
- Do you have a ready implementation?
  - NO => WireMock
- Is it containerized and lightweight?
  - NO => WireMock
- Can you easily trigger the desired scenarios?
  - o NO => WireMock
- => Testcontainers

- \* Your mileage may vary
- \*\* More later
- \*\*\* I just like footnotes

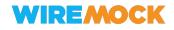

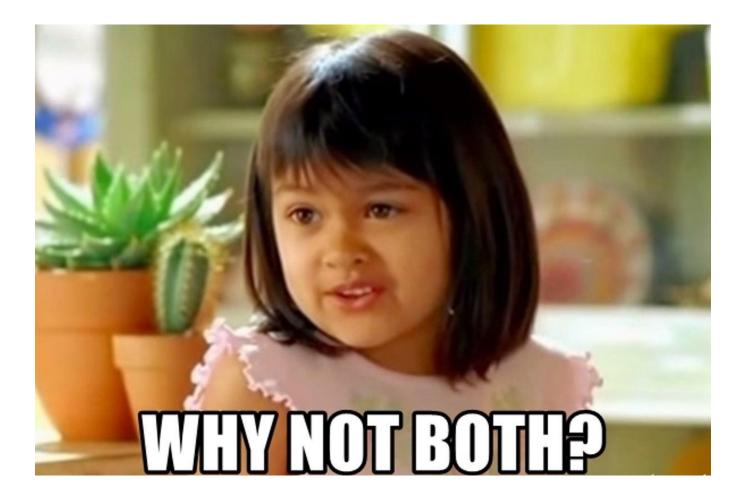

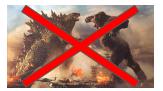

Disclaimer

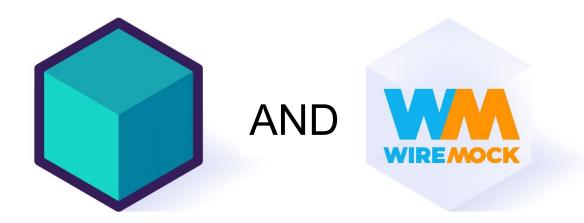

## Better Together!

#### WireMock offers an official Testcontainers module!

WireMock Q Cloud, Web Go Python Java Documentation \land Java 🚉 2 -GO Go 🚉 2 Python 2 67

#### **Q** Official Modules

AtomicJar partners with software vendors to maintain and certify official modules.

#### testcontainers.com/modules/wiremock

#### Description

This module allows provisioning the WireMock server as a standalone container within your tests, based on <u>WireMock Docker</u>.

WireMock is a popular open-source tool for API mock testing with over 5 million downloads per month. It can help you to create stable test and development environments, isolate yourself from flakey 3rd parties and simulate APIs that don't exist yet. WireMock has a rich matching system, allowing any part of an incoming request to be matched against complex and precise criteria.

#### Read more:

<u>WireMock Documentation</u> WireMock and Testcontainers Example - JUnit 5

## @Testcontainers class WireMockContainerJunit5Test {

#### @Container

```
WireMockContainer wiremockServer = new WireMockContainer("2.35.0")
    .withMapping("hello", WireMockContainerJunit5Test.class, "hello-world.json");
```

#### @Test

}

```
void helloWorld() throws Exception {
    // given
    String url = wiremockServer.getUrl("/hello");
```

```
// when
HttpResponse response = new TestHttpClient().get(url);
```

```
// then
assertThat(response.getBody())
    .as("Wrong response body")
    .contains("Hello, world!");
```

WIREMOCK

#### Get started

- wiremock.org/docs/solutions/testcontainers
- For Java:
  - https://github.com/wiremock/wiremock-testcontainers-java

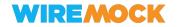

### WireMock and Testcontainers - Coming soon

- Maven Central releases (now GitHub Packages / Jitpack)
- 1.0 releases for Java, Golang and Python
- SDKs for WireMock gRPC and GraphQL extensions
- Official Quarkus extension and images based on it

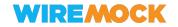

## **Demo time!** Integration Testing of WireMock Docker images

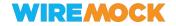

### Demo 1

• Sources location:

github.com/wiremock/wiremock-docker/tree/main/test/integration-tests

- Scope:
  - JUnit 5 and JUnit 4 examples
  - Multi-version testing

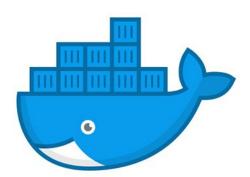

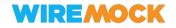

### Demo 2 - Quarkus project

 <u>https://github.com/quarkusio/quarkus-super-heroes/blob/6d5eb145049d81aa3</u> d533370ef59621230125d8a/rest-fights/src/test/java/io/quarkus/sample/superh eroes/fight/client/HeroClientTests.java

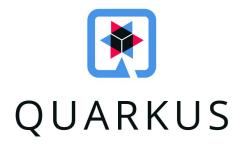

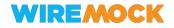

## Chaining WireMock and Testcontainers

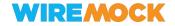

#### WireMock as a Proxy

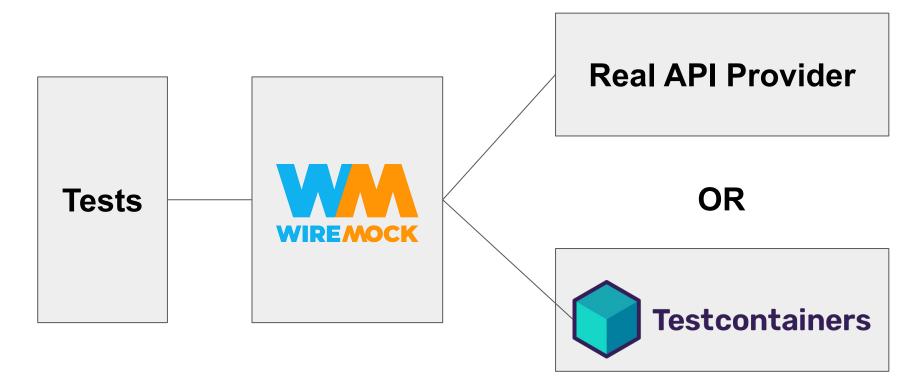

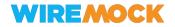

#### Proxy can be made transparent in your test!

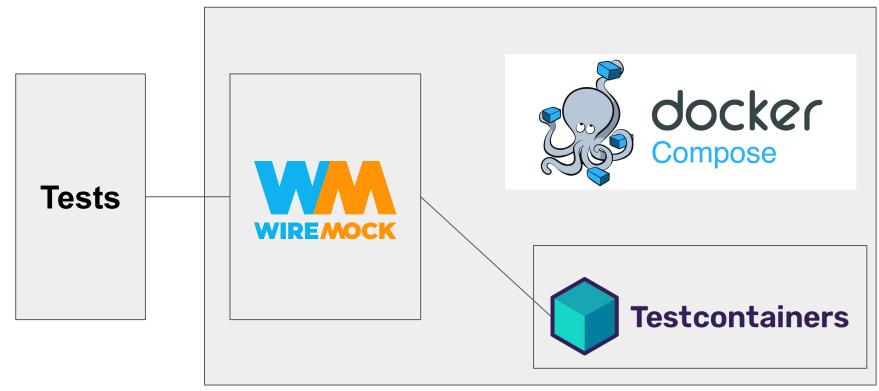

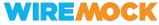

### WireMock Proxy? Why?

- Record & Playback for Request sequences
- Reverse engineering of legacy undocumented APIs
- NEW: OpenAPI Standard Compliance Verification (in 3.0 Beta)
- Emulating complex cases
  - Overriding particular responses
  - Emulating response sequences / Stateful behavior
  - Failure Injection

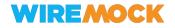

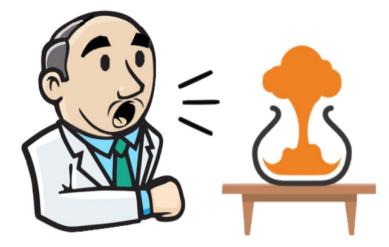

## Running API mocks As a service?

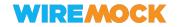

### **Testcontainers Cloud\***

Credits: https://github.com/bmuschko/testc ontainers-integration-testing

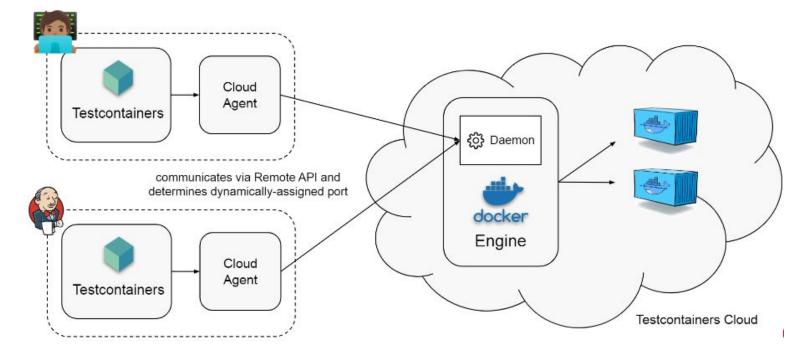

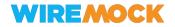

\* Commercial Product by AtomicJar

### WireMock Cloud by WireMock Inc.

- Small startup
- WireMock creator is a co-founder of the Inc.
- WireMock Cloud SaaS for end-to-end API mocking
- Private beta: K8s Edition for managed / on-premises

| ps://2j4vq.wiremockapi.cloud/ 📋                                                                                                    |                                                                                                    |  |
|----------------------------------------------------------------------------------------------------|----------------------------------------------------------------------------------------------------|--|
| + New C Refresh Filter stub list                                                                                                    | Hosted API mocking for everyone                                                                                                    |  |
| owing 1-7 of 7 stubs<br>GET a JSON resource<br>GET /json/1<br>200<br>("id": 1. "value": "things")<br>Match a JSON POST on the request body | <ul> <li>SaaS, nothing to install</li> <li>For individuals, teams and enterprises</li> <li>Intuitive web UI for developers</li> <li>OpenAPI, Swagger and Postman impo</li> <li>NEW: Chaos Engineering</li> <li>Free Plan for individuals</li> </ul> |  |
| POST /json 201 ("message": "Success")                                                                                                    | Learn more Sign Up for Free                                                                                                    |  |

#### wiremock.io

#### Add more Chaos... Engineering!

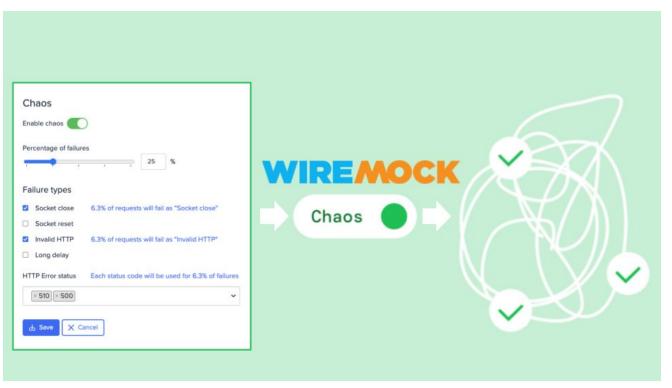

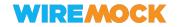

## The End

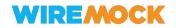

#### Takeaways

- Shift left the integration testing
- API Mocking/Abstraction are great
- There is no silver bullet
- WireMock and Testcontainers address their own use-cases
- They work well together!

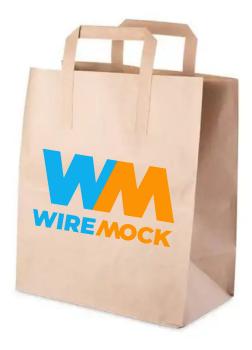

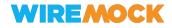

## It's [always] a great time to contribute!

wiremock.org/participate

testcontainers.org/contributing

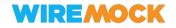

### Credits to

- All WireMock contributors
- WireMock Inc. Team
- All Testcontainers contributors
   and AtomicJar folks
- All FOSS contributors

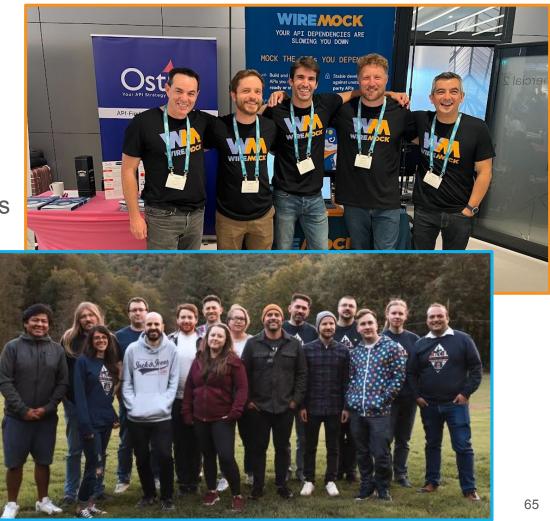

# **QUESTIONS?**

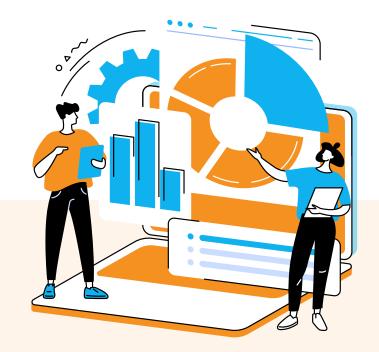

### WIREMOCK

**Contacts:** 

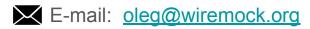

GitHub: <u>oleg-nenashev</u>

Twitter: <u>@oleg\_nenashev</u>

#### **THANK YOU**

#### Software **ATE** the world

- Modern hardware projects are 80% software ones now
- R&D budget for software often exceeds the "core product" parts
- Everything inside: from Android infotainment to K8s clusters

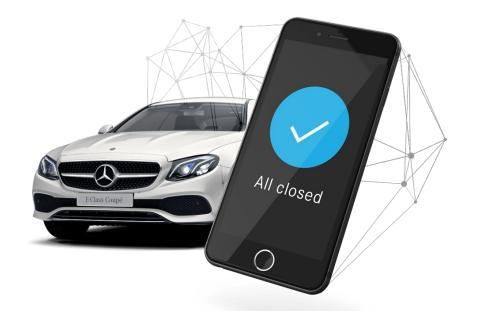

Source:<u>developer.mercedes-benz.co</u> <u>m/products/vehicle\_status/details</u>

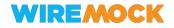